# <span id="page-0-0"></span>**Resources**

# Cornell Pages

- [CCE Staff Site Program Development Resources](http://spstaff2.cce.cornell.edu/program_development/Pages/default.aspx)
- Lists upcoming webinar trainings for CCE Program Definitions and Standards
- [CCE Logos](http://cornelllogo.cornell.edu/cce/) [Cornell IT Services](http://www.it.cornell.edu/services/)
- [CIT Services](http://www.it.cornell.edu/services/)
- 
- [Cornell IT Security](http://www.it.cornell.edu/security/) • [Teaching with Technology Newsletter](http://www.it.cornell.edu/teaching/newsletter.cfm)
- [Cornell IT Blog](http://blogs.cornell.edu/itcornell/)
- [CCE FAQs](http://blogs.cornell.edu/cce_faq/)
	- Mann Library's Archive of Questions Frequently Asked by Cornell Cooperative Extension

#### Purchasing

- **Cornell Preferred Suppliers List**
- <http://www.dfa.cornell.edu/supply/supplierlist/suppliers.cfm>
- **CDW-G** [www.cdwg.com](http://www.cdwg.com)

# Exchange (E-mail/Calendar)

- [How to Join an E-list](http://www2.cit.cornell.edu/computer/elist/lyris/join.html)
- [Cornell Phish Bowl: Fraudulent e-mail examples](http://www.it.cornell.edu/security/safety/phishbowl.cfm)
- [Resource Calendar Sharing/Delegating](http://www.it.cornell.edu/services/outlook/howto/calendar/resource-share.cfm)
- [Cornell Verified E-mails](http://www.it.cornell.edu/security/safety/verified.cfm)
- Not sure if an e-mail from Cornell is legitimate?... see if it is listed on this page.

#### System Administration

- [Free Duplicate File Finders](http://www.techsupportalert.com/best-free-duplicate-file-detector.htm)
- **[Free Service To Dispose of Old Equipment](http://www.cit.cornell.edu/security/featured.cfm?id=196698)**
- [Cornell Virtualization Services](http://www.cit.cornell.edu/about/projects/virtual/resources.cfm)
- [CIT Services Current Status](http://www.cit.cornell.edu/services/status.cfm?c=maint)
- List of planned and unplanned outages detailed here
- [Monitor County Network Usage](http://mrtg.cit.cornell.edu/cce/)
- [Securing Your Computer](http://www.it.cornell.edu/security/computer/index.cfm)

## **Hardware**

## **Audio/Video Equipment**

- **Headset:** Sennheiser PC36 Over the Head Stereo USB Headset: Cornell price: \$41.87 <http://www.cdwg.com/shop/products/Sennheiser-PC-36-Call-Control-headset/2607933.aspx>
- **Room Microphone:** Samson CO1U USB Condenser Microphone: \$79.99 [http://www.amazon.com/Samson-CO1U-USB-Condenser-Microphone/dp/B000AP1RE8/ref=sr\\_1\\_1?ie=UTF8&qid=1320180052&sr=8-1](http://www.amazon.com/Samson-CO1U-USB-Condenser-Microphone/dp/B000AP1RE8/ref=sr_1_1?ie=UTF8&qid=1320180052&sr=8-1)

## Software

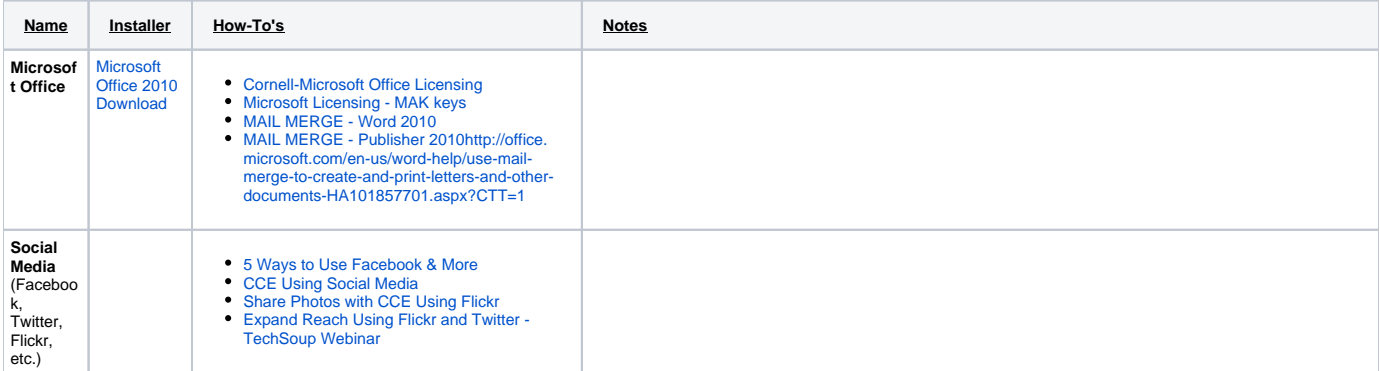

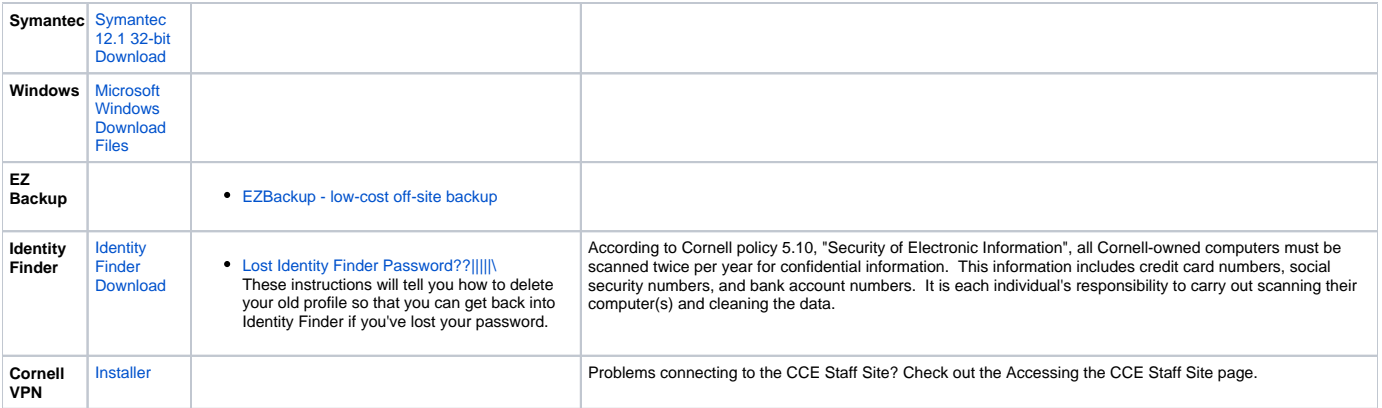

#### **Website**

- [Cornell Free Web Hosting](http://www.it.cornell.edu/services/hosting/)
- [Cornell U Blog Service](http://blogs.cornell.edu/)
	- Examples: [CCE Monroe County](http://blogs.cornell.edu/ccemonroe/) - [CCE Franklin County](http://blogs.cornell.edu/ccefranklin/)
- [Cornell Integrated Web Services IWS](http://www.it.cornell.edu/about/atsus/iws/) IWS offers all the services you need to create a web presence that's uniquely your own yet meets Cornell standards for identity and accessibility.

# Training/Help

- [CCE Staff Webinars](http://staff.cce.cornell.edu/Pages/webinars.aspx?a=Information%20Technology)
- [Cornell IT Trainings](http://cornell.veplan.net/article.aspx?&a=3612)
- [Program Leadership Curriculum Course Sites](http://moodle.cce.cornell.edu/course/category.php?id=14) • [CCE IT Virtual Office](http://breeze.cce.cornell.edu/cceitvirtualoffice/)

CCE IT staff will be available online every first and third Wednesday of the month from noon to 1pm to answer technology questions, discuss new tools, and share ideas with all CCE staff.

#### 4-H Resources

- Download 4-H logos [http://www.csrees.usda.gov/nea/family/res/youthdev\\_res\\_emblemdownload.html](http://www.csrees.usda.gov/nea/family/res/youthdev_res_emblemdownload.html) Please review appropriate use: [http://www.csrees.usda.gov/nea/family/res/pdfs/using\\_the\\_4h\\_name.pdf](http://www.csrees.usda.gov/nea/family/res/pdfs/using_the_4h_name.pdf)
- 4-H SET

<http://nys4h.cce.cornell.edu/about%20us/Pages/4-HSET.aspx>

#### **Other**

• [An Online Pinboard - Organize and Share Things You Love](http://pinterest.com/)